<span id="page-0-3"></span>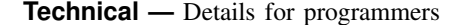

[Description](#page-0-0) [Remarks and examples](#page-0-1) [Also see](#page-11-0)

# <span id="page-0-0"></span>**Description**

<span id="page-0-1"></span>Technical information for programmers who wish to extend mi is provided below.

# **Remarks and examples [stata.com](http://stata.com)**

Remarks are presented under the following headings:

**[Notation](#page-0-2)** [Definition of styles](#page-1-0) [Style all](#page-1-1) [Style wide](#page-1-2) [Style mlong](#page-1-3) [Style flong](#page-2-0) [Style flongsep](#page-2-1) [Style flongsep](#page-2-2)\_sub [Adding new commands to mi](#page-3-0) [Outline for new commands](#page-3-1) [Utility routines](#page-3-2) u\_mi\_[assert](#page-4-0)\_set u\_mi\_[certify](#page-4-1)\_data u\_mi\_no\_sys\_[vars and u](#page-4-2)\_mi\_no\_wide\_vars u\_mi\_zap\_[chars](#page-4-3) u\_mi\_xeq\_on\_tmp\_[flongsep](#page-5-0) u\_mi\_get\_flongsep\_[tmpname](#page-5-1) mata: u\_mi\_[flongsep](#page-6-0)\_erase() u\_mi\_[sortback](#page-6-1) u\_mi\_[save and u](#page-7-0)\_mi\_use mata: u\_mi\_wide\_[swapvars\(\)](#page-7-1) u\_mi\_[fixchars](#page-7-2) mata: u\_mi\_cpchars\_[get\(\) and mata: u](#page-8-0)\_mi\_cpchars\_put() mata: u\_mi\_get\_mata\_[instanced](#page-8-1)\_var() mata:  $u$ *\_mi\_ptrace* $-*()$ 

# [How to write other set commands to work with mi](#page-10-0)

# <span id="page-0-2"></span>**Notation**

 $M = \text{\#}$  of imputations  $m =$  imputation number 0. original data with missing values 1. first imputation dataset . . M. last imputation dataset  $N =$  number of observations in  $m = 0$ 

# <span id="page-1-0"></span>**Definition of styles**

<span id="page-1-1"></span>Style describes how the mi data are stored. There are four styles: [wide](#page-1-2), [mlong,](#page-1-3) [flong,](#page-2-0) and [flongsep.](#page-2-1)

# **Style all**

Characteristics: dta[ mi marker] " mi ds 1"

<span id="page-1-2"></span>Description:  $\text{data}$   $[\text{min}$  marker] is set with all styles, including flongsep sub. The definitions below apply only if "'\_dta[\_mi\_marker]'" = "\_mi\_ds\_1".

# **Style wide**

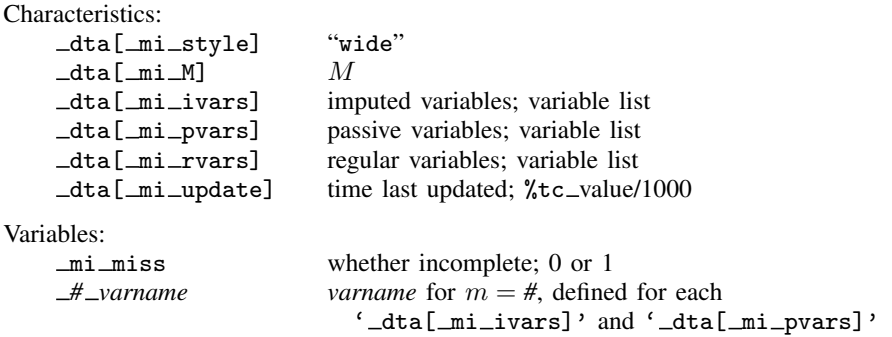

Description:  $m = 0, m = 1, ..., m = M$  are stored in one dataset with  $\Box N = N$  observations. Each imputed and passive variable has  $M$  additional variables associated with it. If variable bp contains the values in  $m = 0$ , then values for  $m = 1$  are contained in variable  $\pm 1$ -bp, values for  $m = 2$  in 12 bp, and so on. wide stands for wide.

### <span id="page-1-3"></span>**Style mlong**

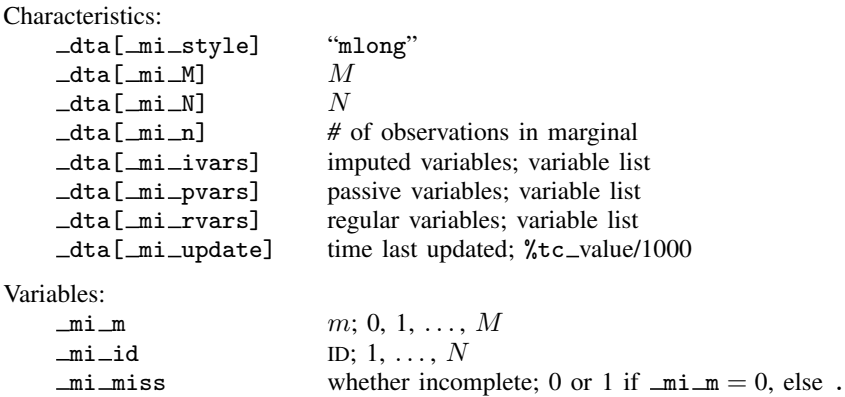

Description:  $m = 0$ ,  $m = 1, \ldots, m = M$  are stored in one dataset with  $\Box N = N + M \times n$ observations, where n is the number of incomplete observations in  $m = 0$ . mlong stands for marginal long.

# <span id="page-2-0"></span>**Style flong**

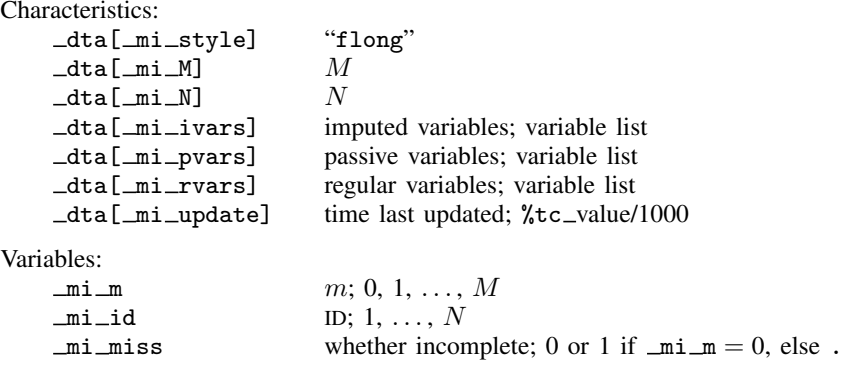

<span id="page-2-1"></span>Description:  $m = 0$ ,  $m = 1, \ldots, m = M$  are stored in one dataset with  $N = N + M \times N$ observations, where N is the number of observations in  $m = 0$ . flong stands for full long.

### **Style flongsep**

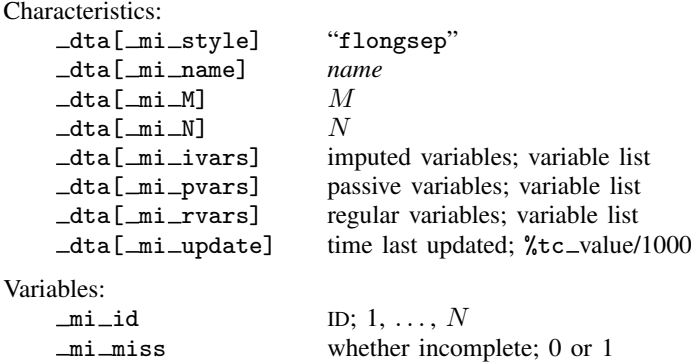

Description:  $m = 0, m = 1, ..., m = M$  are each separate .dta datasets. If  $m = 0$  data are stored in pat.dta, then  $m = 1$  data are stored in  $\bot$ -pat.dta,  $m = 2$  in  $\bot$ -pat.dta, and so on.

<span id="page-2-2"></span>The definitions above apply only to  $m = 0$ , the dataset named '\_dta[\_mi\_name]'.dta. See Style flongsep sub directly below for  $m > 0$ . flongsep stands for full long and separate.

### **Style flongsep sub**

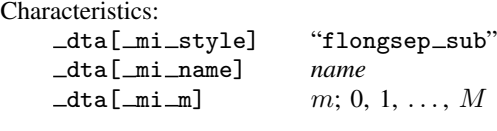

Variables:

 $m i$  id ID: 1, ..., N

Description: The description above applies to the  $\angle$  dta [ $\text{min\_m}$ ]'  $\angle$  dta [ $\text{min\_name}$ ]'.dta datasets. There are M such datasets recording  $m = 1, \ldots, M$  used by the flongsep style directly above.

## <span id="page-3-0"></span>**Adding new commands to mi**

New commands are written in ado. Name the new command mi cmd *newcmd* and store it in mi\_cmd\_newcmd.ado. When the user types mi newcmd ..., mi\_cmd\_newcmd.ado will be executed.

<span id="page-3-1"></span>See [Writing programs for use with mi](https://www.stata.com/manuals/pprogramproperties.pdf#pprogrampropertiesRemarksandexamplesWritingprogramsforusewithmi) of [P] **[program properties](https://www.stata.com/manuals/pprogramproperties.pdf#pprogramproperties)** for details on how to write estimation commands for use with the mi estimate prefix.

# **Outline for new commands**

```
program mi_cmd_newcmd, rclass (1)<br>version 18.0 (1) (or version 18.5 for StataNow)
                            \frac{1}{2} (or version 18.5 for StataNow) (2)
       u mi_assert_set
       syntax ... [, ... noUPdate ...] (3)
       ...
       u_mi_certify_data, acceptable (4)
       ...
       if ("'update'"=="") {
             u_mi_certify_data, proper (5)
       }
       ...
end
```
Notes:

- 1. The command may be rclass; that is not required. It may be eclass instead if you wish.
- 2. u $m$ i [assert](#page-4-0) set verifies that the data are mi data; see u $m$ i assert set below.
- 3. If you intend for your command to use mi update to update the data before performing its intended task, include a noupdate option; see [MI] [noupdate option](https://www.stata.com/manuals/minoupdateoption.pdf#minoupdateoption). Some commands instead or in addition run mi update to perform cleanup after performing their task. Such use does not require a noupdate option.
- 4. u\_mi\_certify\_data is the internal routine that performs mi update. An update is divided into two parts, called acceptable and proper. All commands should verify that the data are acceptable; see  $u$ <sub>-mi-[certify](#page-4-1)-data</sub> below.
- 5. u mi certify data, proper performs the second step of mi update; it verifies that acceptable data are proper. Whether you verify properness is up to you, but if you do, you are supposed to include a noupdate option to skip running the check.

# <span id="page-3-2"></span>**Utility routines**

The only information you absolutely need to know is that already revealed. Using the utility routines described below, however, will simplify your programming task and make your code appear more professional to the end user.

As you read what follows, remember that you may review the source code for the routines by using [viewsource](https://www.stata.com/manuals/pviewsource.pdf#pviewsource); see  $[P]$  viewsource. If you wanted to see the source for  $u$  mi assert set, you would type viewsource u\_mi\_assert\_set.ado. If you do this, you will sometimes see that the routines allow options not documented below. Ignore those options; they may not appear in future releases.

Using viewsource, you may also review examples of the utility commands being used by viewing the source of the mi commands we have written. Each mi command appears in the file mi cmd *command*.ado. Also remember that other mi commands make useful utility routines. For instance, if your new command makes passive variables, use mi register to register them. Always call existing mi commands through mi; code mi passive and not mi\_cmd\_passive.

#### <span id="page-4-0"></span>**u mi assert set**

u\_mi\_assert\_set  $\lceil$  *desired\_style*  $\rceil$ 

This utility verifies that data are mi and optionally of the desired style; it issues the appropriate error message and stops execution if not. The optional argument *desired style* can be wide, mlong, flong, or flongsep, but is seldom specified. When not specified, any style is allowed.

#### <span id="page-4-1"></span>**u mi certify data**

<code>u\_mi\_certify\_data</code>  $\lceil$  , acceptable proper noupdate sortok $\rceil$ 

This command performs mi update. mi update is equivalent to  $u$  mi certify data, acceptable proper sortok.

Specify one or both of acceptable and proper. If the noupdate option is specified, then proper is specified. The sortok option specifies that u\_mi\_certify\_data need not spend extra time to preserve and restore the original sort order of the data.

An update is divided into two parts. In the first part, called acceptable,  $m = 0$  and the  $\text{data}[\text{min}]\ast$ characteristics are certified. Your program will use the information recorded in those characteristics, and before that information can be trusted, the data must be certified as acceptable. Do not trust any  $-\text{d}ta[-mi-*]$  characteristics until you have run  $u\_mi\_certify\_data$ , acceptable.

u mi certify data, proper verifies that data known to be acceptable are proper. In practice, this means that in addition to trusting  $m = 0$ , you can trust  $m > 0$ .

Running u\_mi\_certify\_data, acceptable might actually result in the data being certified as proper, although you cannot depend on that. When you run u\_mi\_certify\_data, acceptable and certain problems are observed in  $m = 0$ , they are fixed in all m, which can lead to other problems being detected, and by the time the whole process is through, the data are proper.

#### <span id="page-4-2"></span>**u mi no sys vars and u mi no wide vars**

```
u_mi_no_sys_vars "variable_list" ["word"]
u_mi_no_wide_vars "variable_list" ["word"]
```
These routines are for use in parsing user input.

u mi no sys vars verifies that the specified list of variable names does not include any mi system variables such as  $min_m$ ,  $min_id$ ,  $min_m$ iss, etc.

u mi no wide vars verifies that the specified list of variable names does not include any style wide  $m > 0$  variables of the form  $\mu$ -varname. u mi no wide vars may be called with any style of data but does nothing if the style is not wide.

<span id="page-4-3"></span>Both functions issue appropriate error messages if problems are found. If *word* is specified, the error message will be "*word* may not include ...". Otherwise, the error message is "may not specify" . . . ".

#### **u mi zap chars**

```
u_mi_zap_chars
```
 $u$  mi zap chars deletes all  $dta$ [ mi  $*$ ] characteristics from the data in memory.

#### <span id="page-5-0"></span>**u mi xeq on tmp flongsep**

 ${\tt u\_mi\_seq\_on\_tmp\_flongsep}$  , nopreserve $\, \rceil$ : *command*

u\_mi\_xeq\_on\_tmp\_flongsep executes *command* on the data in memory, said data converted to style flongsep, and then converts the flongsep result back to the original style. If the data already are flongsep, a temporary copy is made and, at the end, posted back to the original. Either way, *command* is run on a temporary copy of the data. If anything goes wrong, the user's original data are restored; that is, they are restored unless nopreserve is specified. If *command* completes without error, the flongsep data in memory are converted back to the original style and the original data are discarded.

It is not uncommon to write commands that can deal only with flongsep data, and yet these seem to users as if they work with all styles. That is because the routines use  $u$   $m$   $\equiv$   $x$ eq on  $\pm$   $t$ mp  $\pm$   $\pm$   $\equiv$   $\pm$ They start by allowing any style, but the guts of the routine are written assuming flongsep. mi stjoin is implemented in this way. There are two parts to mi stjoin: mi\_cmd\_stjoin.ado and mi\_sub\_stjoin\_flongsep.ado. mi\_cmd\_stjoin.ado ends with

u\_mi\_xeq\_on\_tmp\_flongsep: mi\_sub\_stjoin\_flongsep 'if', 'options'

mi\_sub\_stjoin\_flongsep does all the work, while u\_mi\_xeq\_on\_tmp\_flongsep handles the issue of converting to flongsep and back again. The  $m = sub\_stjoin\_flongsep$  subroutine must appear in its own ado-file because  $u$ <sup>n</sup>  $\equiv$   $xeq$  on  $\pm$   $\tan \frac{1}{2}$  flongsep is itself implemented as an ado-file. u mi xeq on tmp flongsep would be unable to find the subroutine otherwise.

#### <span id="page-5-1"></span>**u mi get flongsep tmpname**

u mi get flongsep tmpname *macname* : *basename*

u mi get flongsep tmpname creates a temporary flongsep name based on *basename* and stores it in the local macro *macname*. u\_mi\_xeq\_on\_tmp\_flongsep, for your information, obtains the temporary name it uses from this routine.

u\_mi\_get\_flongsep\_tmpname is seldom used directly because u\_mi\_xeq\_on\_tmp\_flongsep works well for shifting temporarily into flongsep mode, and  $u$  mi xeq on tmp flongsep does a lot more than just getting a name under which the data should be temporarily stored. There are instances, however, when one needs to be more involved in the conversion. For examples, see the source mi\_cmd\_append.ado and mi\_cmd\_merge.ado. The issue these two routines face is that they need to shift two input datasets to flongsep, then they create a third from them, and that is the only one that needs to be shifted back to the original style. So these two commands handle the conversions themselves using u\_mi\_get\_flongsep\_tmpname and [mi convert](https://www.stata.com/manuals/mimiconvert.pdf#mimiconvert) (see [MI] mi convert).

For instance, they start with something like

u\_mi\_get\_flongsep\_tmpname master : \_\_mimaster

That creates a temporary name suitable for use with mi convert and stores it in 'master'. The suggested name is  $\equiv$  mimaster, but if that name is in use, then  $u$  mi get flongsep tmpname will form from it \_ mimaster1, or \_ mimaster2, etc. We recommend that you specify a *basename* that begins with mi, which is to say, two underscores followed by mi.

Next you must appreciate that it is your responsibility to eliminate the temporary files. You do that by coding something like

```
...
local origstyle "'_dta[_mi_style]'"
if ("'origstyle'"=="flongsep") {
        local origstyle "'origstyle' '_dta[_mi_name]'"
}
u_mi_get_flongsep_tmpname master : __mimaster
capture {
        quietly mi convert flongsep 'master'
        ...
        ...
        quietly mi convert 'origstyle', clear replace
{
nobreak {
        local rc = rcmata: u_mi_flongsep_erase("'master'", 0, 0)
        if ('rc') {
                exit 'rc'
        }
}
```
The other thing to note above is our use of mi convert 'master' to convert our data to flongsep under the name 'master'. What, you might wonder, happens if our data already is flongsep? A nice feature of mi convert is that when run on data that are already flongsep, it performs an mi copy; see [MI] [mi copy](https://www.stata.com/manuals/mimicopy.pdf#mimicopy).

#### <span id="page-6-0"></span>**mata: u mi flongsep erase()**

```
\texttt{mata:} \quad \texttt{u\_mi\_flongsep\_erase("name", \ from \ [ \ , \ output \ ]})
```
where

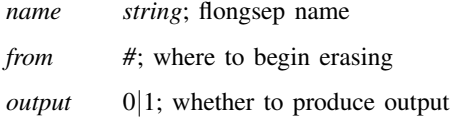

mata: u mi flongsep erase() is the internal version of mi erase (see [MI] [mi erase](https://www.stata.com/manuals/mimierase.pdf#mimierase)); use whichever is more convenient.

Input *from* is usually specified as 0 and then mata: u\_mi\_flongsep\_erase() erases *name*.dta, 1 *name*.dta, 2 *name*.dta, and so on. *from* may be specified as a number greater than zero, however, and then erased are <*from*> *name*.dta, <*from+1*> *name*.dta, <*from+2*> *name*.dta, . . . .

If *output* is 0, no output is produced; otherwise, the erased files are also listed. If *output* is not specified, files are listed.

<span id="page-6-1"></span>See viewsource u mi.mata for the source code for this routine.

#### **u mi sortback**

u mi sortback *varlist*

u<sub>mi</sub> sortback removes dropped variables from *varlist* and sorts the data on the remaining variables. The routine is for dealing with sort-preserve problems when program *name*, sortpreserve is not adequate, such as when the data might be subjected to substantial editing between the preserving of the sort order and the restoring of it. To use u mi sortback, first record the order of the data:

local sortedby : sortedby tempvar recnum gen long 'recnum' = \_n quietly compress 'recnum'

Later, when you want to restore the sort order, you code

<span id="page-7-0"></span>u\_mi\_sortback 'sortedby' 'recnum'

**u mi save and u mi use**

u\_mi\_save *macname* : filename  $\lceil$  , save\_options  $\rceil$ 

u\_mi\_use '"*'macname'"' filename* [, clear <u>nol</u>abel]

*save options* are as described in [D] [save](https://www.stata.com/manuals/dsave.pdf#dsave). clear and nolabel are as described in [D] [use](https://www.stata.com/manuals/duse.pdf#duse). In both commands, *filename* must be specified in quotes if it contains any special characters or blanks.

It is sometimes necessary to save data in a temporary file and reload them later. In such cases, when the data are reloaded, you would like to have the original c(filename), c(filedate), and c(changed) restored. u\_mi\_save saves that information in *macname*. u\_mi\_use restores the information from the information saved in *macname*. Note the use of compound quotes around '*macname*' in u\_mi\_use; they are not optional.

#### <span id="page-7-1"></span>**mata: u mi wide swapvars()**

```
mata: u mi wide swapvars(m, tmpvarname)
where
```
*m*  $\#; 1 \leq \# \leq M$ *tmpvarname string*; name from tempvar

This utility is for use with wide data only. For each variable name contained in  $\text{data}$   $[\text{min}$  ivars] and **\_dta**[  $m$ i pvars], mata: u mi wide swapvars() swaps the contents of *varname* with *m varname*. Argument *tmpvarname* must be the name of a temporary variable obtained from command tempvar, and the variable must not exist.  $\text{meta}: u_\text{min}\_\text{wide_s}$  wide swapvars() will use this variable while swapping. See  $[P]$  [macro](https://www.stata.com/manuals/pmacro.pdf#pmacro) for more information on tempvar.

This function is its own inverse, assuming  $\text{data}[\text{min}$  and  $\text{data}[\text{min}$ -pvars] have not changed.

<span id="page-7-2"></span>See viewsource u\_mi.mata for the source code for this routine.

## **u mi fixchars**

<code>u\_mi\_fixchars</code>  $\lceil$  , acceptable proper  $\rceil$ 

u mi fixchars makes the data and variable characteristics the same in  $m = 1, m = 2, \ldots$ ,  $m = M$  as they are in  $m = 0$ . The options specify what is already known to be true about the data, that the data are known to be acceptable or known to be proper. If neither is specified, you are stating that you do not know whether the data are even acceptable. That is okay.  $u$  mi fixchars handles performing whatever certification is required. Specifying the options makes  $u$  mi fixchars run faster.

<span id="page-8-0"></span>This stabilizing of the characteristics is not about mi's characteristics; that is handled by u mi certify data. Other commands of Stata set and use characteristics, while u mi fixchars ensures that those characteristics are the same across all  $m$ .

### **mata: u mi cpchars get() and mata: u mi cpchars put()**

mata: u mi cpchars get(*matavar*)

 $\text{mata: } u\_mi\_cpchars\_put(matavar, \{0 \mid 1 \mid 2\})$ 

where *matavar* is a Mata [transmorphic](https://www.stata.com/manuals/m-6glossary.pdf#m-6GlossaryMataglossarytransmorphic) variable. Obtain *matavar* from

u\_mi\_get\_mata\_[instanced](#page-8-1)\_var() when using these functions from Stata.

These routines replace the characteristics in one dataset with those of another. They are used to implement u\_mi\_fixchars.

mata: u\_mi\_cpchars\_get(*matavar*) stores in *matavar* the characteristics of the data in memory. The data in memory remain unchanged.

mata: u\_mi\_cpchars\_put(*matavar*, #) replaces the characteristics of the data in memory with those previously recorded in *matavar*. The second argument specifies the treatment of  $\text{data}[\text{mi}]\cdot*$ characteristics:

- 0 delete them in the destination data
- 1 copy them from the source just like any other characteristic
- 2 retain them as-is from the destination data.

#### <span id="page-8-1"></span>**mata: u mi get mata instanced var()**

```
mata: u_mi_get_mata_instanced_var("macname", "basename" \lceil , i_value \rceil)
```
where

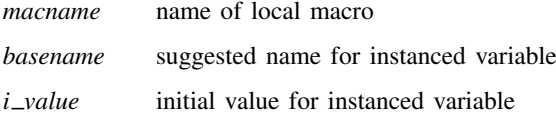

mata: u\_mi\_get\_mata\_instanced\_var() creates a new Mata global variable, initializes it with *i*  $\Delta v$ *value* or as a  $0 \times 0$  real, and places its name in local macro *macname*. Typical usage is

```
local var
capture noisily {
        mata: u_mi_get_mata_instanced_var("var", "myvar")
       ...
       ... use 'var' however you wish ...
       ...
}
nobreak {
       local rc = _rc
       capture mata: mata drop 'var'
       if ('rc') {
              exit 'rc'
       }
}
```
#### <span id="page-9-0"></span>**mata: u mi ptrace \*()**

```
h = u_mi_ptrace_open("filename", \{"r"|"w"} \left[, \{0 \, | \, 1\} \right])
```
u mi ptrace write stripes(*h*, *id*, *ynames*, *xnames*)

u mi ptrace write iter(*h*, *m*, *iter*, *B*, *V*)

u\_mi\_ptrace\_close(h)

```
u_mi_ptrace_safeclose(h)
```
The above are Mata functions, where

*h*, if it is declared, should be declared transmorphic *id* is a string scalar *ynames* and *xnames* are string scalars *m* and *iter* are real scalars *B* and *V* are real matrices; *V* must be symmetric

These routines write parameter-trace files; see [MI] **[mi ptrace](https://www.stata.com/manuals/mimiptrace.pdf#mimiptrace)**. The procedure is 1) open the file; 2) write the stripes; 3) repeatedly write iteration information; and 4) close the file.

- 1. Open the file: *filename* may be specified with or without a file suffix. Specify the second argument as " $w$ ". The third argument should be 1 if the file may be replaced when it exists, and 0 otherwise.
- 2. Write the stripes: Specify *id* as the name of your routine or as ""; mi ptrace describe will show this string as the creator of the file if the string is not "". *ynames* and *xnames* are both string scalars containing space-separated names or, possibly, *op*.*names*.
- 3. Repeatedly write iteration information: Written are m, the imputation number; *iter*, the iteration number;  $B$ , the matrix of coefficients; and  $V$ , the variance matrix.  $\hat{B}$  must be  $ny \times nx$  and V must be  $ny \times ny$  and symmetric, where  $nx = \text{length}(\text{tokens}(xnames))$ and ny = length(tokens(*ynames*)).
- 4. Close the file: In Mata, use u mi ptrace close(*h*). It is highly recommended that, before step 1, *h* be obtained from inside Stata (not Mata) using mata: u\_mi\_get\_mata\_instanced\_var("h", "*myvar*"). If you follow this advice, include a mata:  $u$  mi ptrace safeclose( $(h)$ ) in the ado-file cleanup code. This will ensure that open files are closed if the user presses Break or something else causes your routine to exit before the file is closed. A correctly written program will have two closes, one in Mata and another in the ado-file, although you could omit the one in Mata. See [mata:](#page-8-1) u\_mi\_get\_mata\_[instanced](#page-8-1)\_var() directly above.

Also included in  $u$ <sub>mi</sub>-ptrace<sub>\*</sub>() are routines to read parameter-trace files. You should not need these routines because users will use Stata command mi ptrace use to load the file you have written. If you are interested, however, then type viewsource u\_mi\_ptrace.mata.

# <span id="page-10-0"></span>**How to write other set commands to work with mi**

This section concerns the writing of other set commands such as [ST] [stset](https://www.stata.com/manuals/ststset.pdf#ststset) or [XT] [xtset](https://www.stata.com/manuals/xtxtset.pdf#xtxtset)—set commands having nothing to do with mi—so that they properly work with mi.

The definition of a set command is any command that creates characteristics in the data, and possibly creates variables in the data, that other commands in the suite will subsequently access. Making such set commands work with mi is mostly mi's responsibility, but there is a little you need to do to assist mi. Before dealing with that, however, write and debug your set command ignoring mi. Once that is done, go back and add a few lines to your code. We will pretend your set command is named mynewset and your original code looks something like this:

```
program mynewset
   ...
   syntax ... [, ... ]
   ...
end
```
Our goal is to make it so that mynewset will not run on mi data while simultaneously making it so that mi can call it (the user types mi mynewset). When the user types mi mynewset, mi will 1) give mynewset a clean,  $m = 0$  dataset on which it can run and 2) duplicate whatever mynewset does to  $m = 0$  on  $m = 1, m = 2, ..., m = M$ .

To achieve this, modify your code to look like this:

```
program mynewset
  ...
  syntax ... [, ... MI] (1)<br>if ("'mi'"=="") { (2)
  if ("ini") == "") {
        u_mi_not_mi_set "mynewset"
        local checkvars "*" (3)
  }
  else {
        local checkvars "u_mi_check_setvars settime" (3)
  }
  ...
  'checkvars' 'varlist' (4)
  ...
end
```
That is,

- 1. Add the mi option to any options you already have.
- 2. If the mi option is not specified, execute  $u$  mi not misset, passing to it the name of your set command. If the data are not  $m$ , then  $u$  minuminosterministic will do nothing. If the data are mi, then  $u$  mi not missue will issue an error telling the user to run mi mynewset.
- 3. Set new local macro checkvars to  $*$  if the mi option is not specified, and otherwise to u\_mi\_check\_setvars. We should mention that the mi option will be specified when mi mynewset calls mynewset.
- 4. Run 'checkvars' on any input variables mynewset uses that must not vary across  $m$ . mi does not care about other variables or even about new variables mynewset might create; it cares only about existing variables that should not vary across  $m$ .

Let's understand what "'checkvars' *varlist*" does. If the mi option was not specified, the line expands to "\* *varlist*", which is a comment, and does nothing. If the mi option was specified, the line expands to "u\_mi\_check\_setvars settime *varlist*". We are calling mi routine u\_mi\_check\_setvars, telling it that we are calling at set time, and passing along *varlist*. **u**\_mi\_check\_setvars will verify that *varlist* does not contain mi system variables

or variables that vary across m. Within mynewset, you may call 'checkvars' repeatedly if that is convenient.

You have completed the changes to mynewset. You finally need to write one short program that reads

```
program mi_cmd_mynewset
                                   \frac{1}{2} (or version 18.5 for StataNow)
        mi_cmd_genericset '"mynewset '0'"' "_mynewset_x _mynewset_y"
end
```
In the above, we assume that mynewset might add one or two variables to the data named  $\text{Im}y$ newset  $\text{-}x$ and  $\text{Imynewset}_y$ . List in the second argument all variables mynewset might create. If mynewset never creates new variables, then the program should read

```
program mi_cmd_mynewset
                                   \frac{1}{2} (or version 18.5 for StataNow)
         mi_cmd_genericset '"mynewset '0'"'
end
```
<span id="page-11-0"></span>You are done.

# **Also see**

[MI] **[Intro](https://www.stata.com/manuals/miintro.pdf#miIntro)** — Introduction to mi

Stata, Stata Press, and Mata are registered trademarks of StataCorp LLC. Stata and Stata Press are registered trademarks with the World Intellectual Property Organization of the United Nations. StataNow and NetCourseNow are trademarks of StataCorp LLC. Other brand and product names are registered trademarks or trademarks of their respective companies. Copyright © 1985-2023 StataCorp LLC, College Station, TX, USA. All rights reserved.

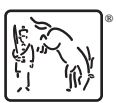

For suggested citations, see the FAQ on [citing Stata documentation](https://www.stata.com/support/faqs/resources/citing-software-documentation-faqs/).